# Министерство науки и высшего образования Российской Федерации Федеральное государственное бюджетное образовательное учреждение высшего образования «Комсомольский-на-Амуре государственный университет»

# **ФОНД ОЦЕНОЧНЫХ СРЕДСТВ<sup>1</sup> по дисциплине**

## **«Информационные системы в экономике»**

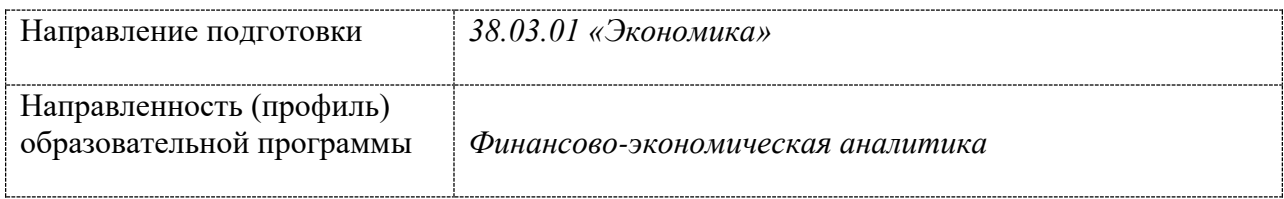

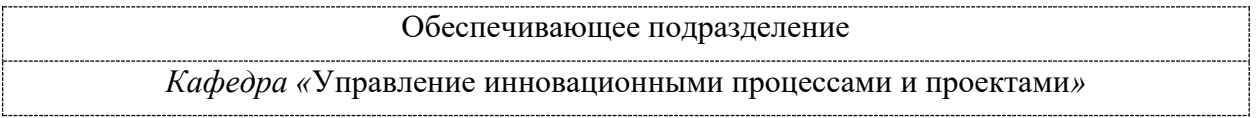

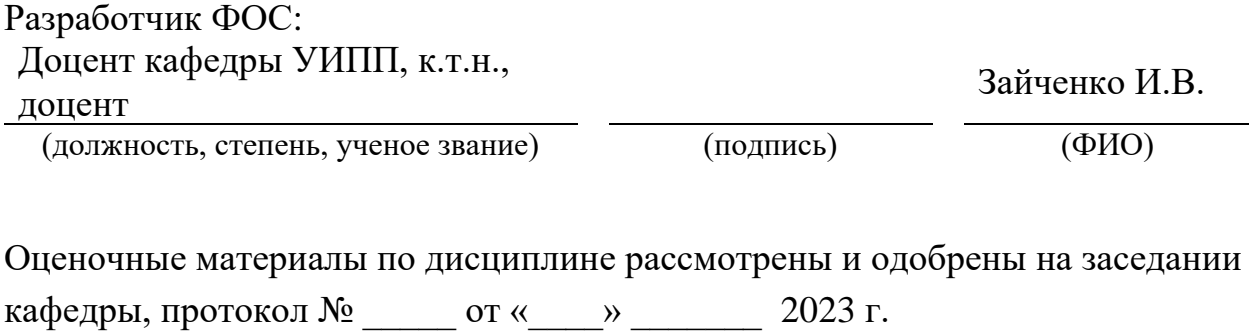

Заведующий кафедрой

 $1 B$  данном документе представлены типовые оценочные средства. Полный комплект оценочных средств, включающий все варианты заданий (тестов, контрольных работ и др.), предлагаемых обучающемуся, хранится на кафедре в бумажном и электронном виде.

### 1 Перечень планируемых результатов обучения по дисциплине (модулю), соотнесенных с планируемыми результатами образовательной программы

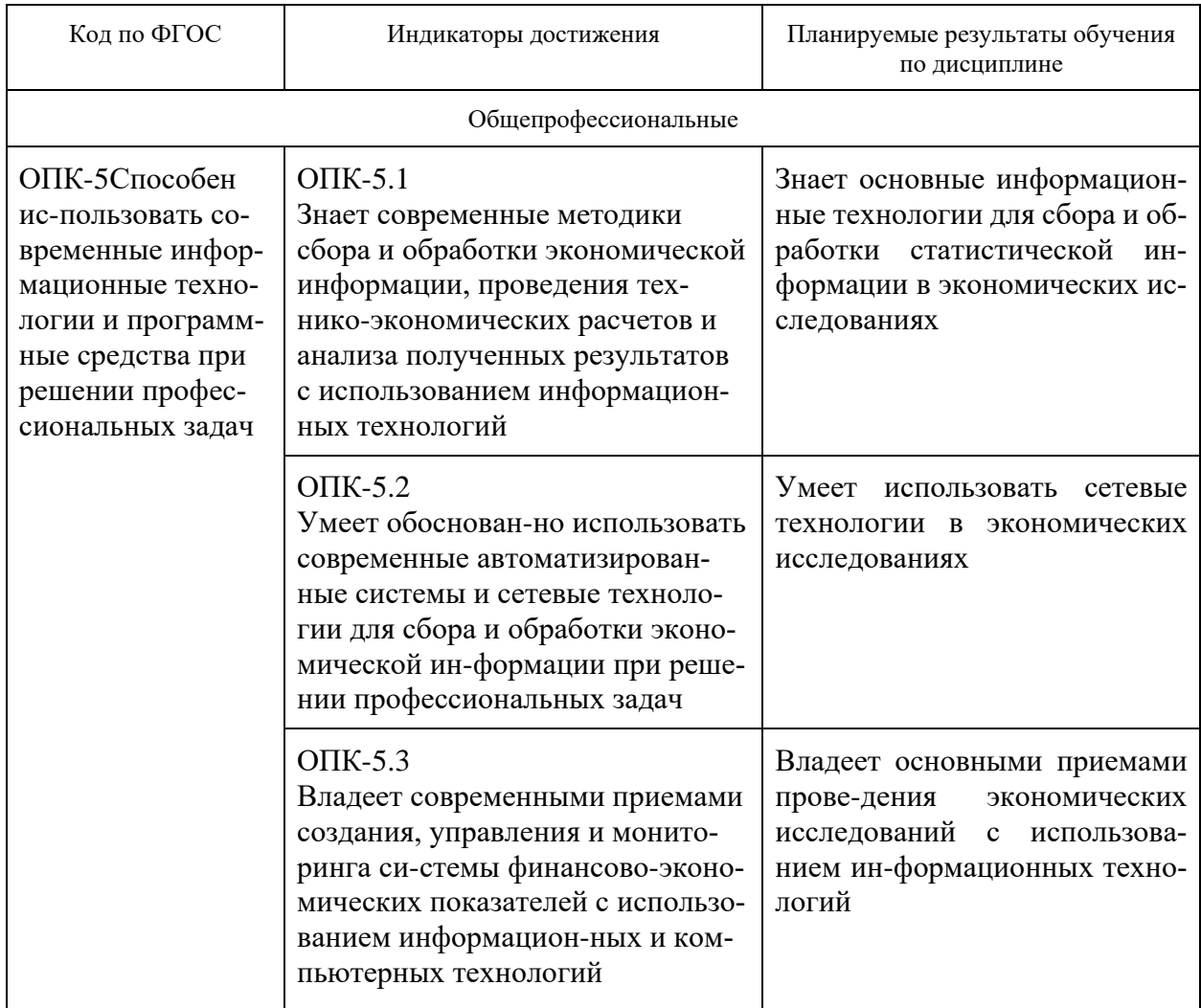

Таблица 1 - Компетенции и индикаторы их достижения

Таблица 2 - Паспорт фонда оценочных средств

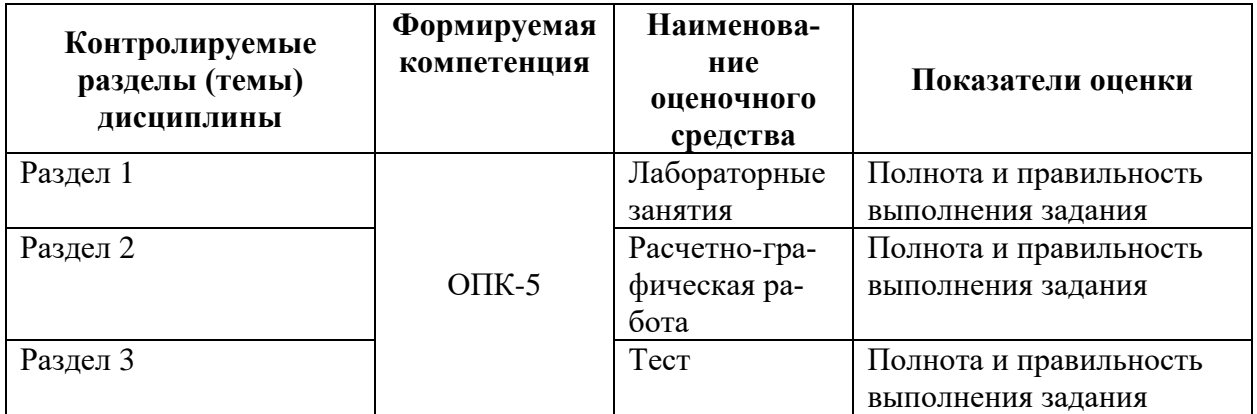

2 Методические материалы, определяющие процедуры оценивания знаний, умений, навыков и (или) опыта деятельности, характеризующие процесс формирования компетенций

Методические материалы, определяющие процедуры оценивания знаний, умений, навыков и (или) опыта деятельности, представлены в виде технологической карты дисциплины (таблица 3).

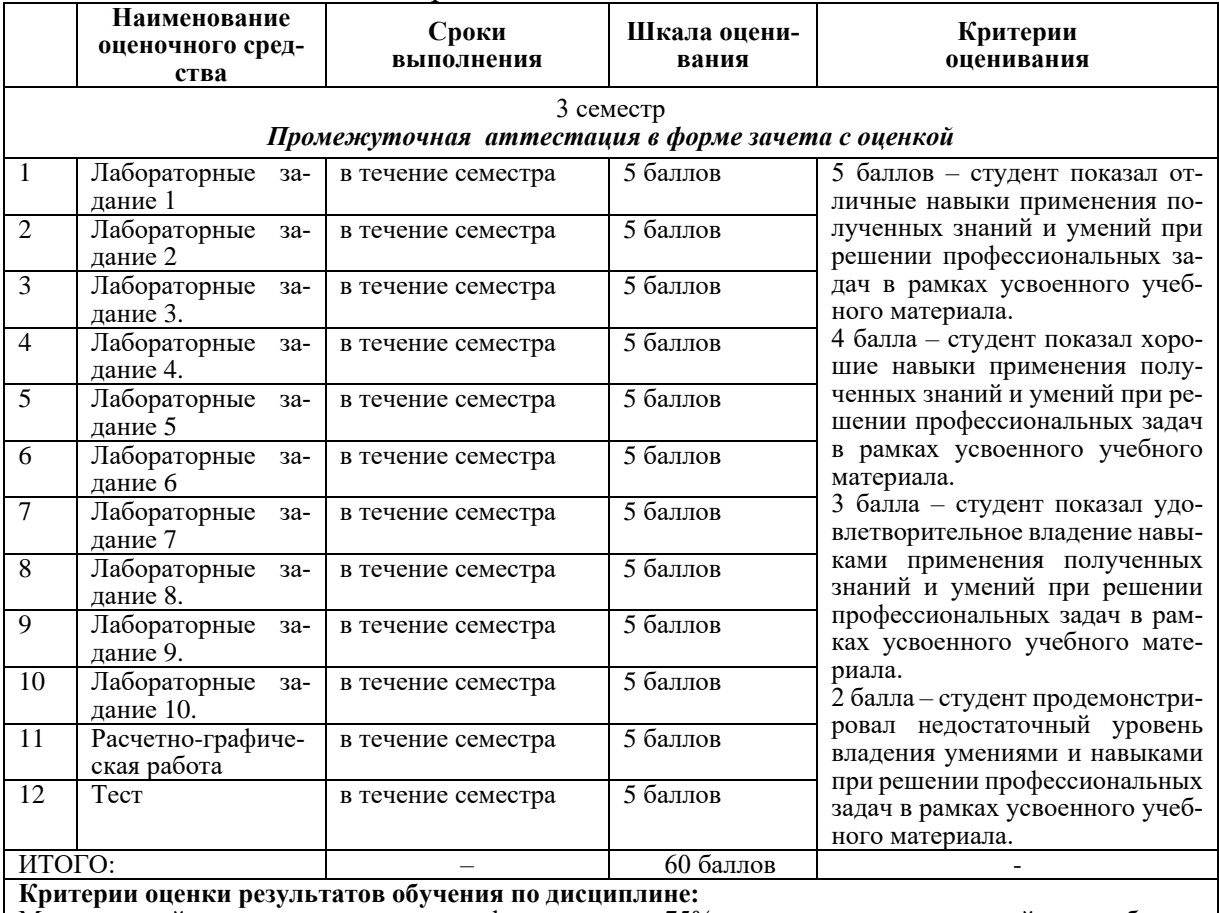

#### Таблица 3 - Технологическая карта

Минимальный уровень для аттестации в форме зачета - 75% от максимально возможной суммы баллов по лисциплине за семестр.

3 Типовые контрольные задания или иные материалы, необходимые для оценки знаний, умений, навыков и (или) опыта деятельности,  $$ рактеризующие процесс формирования компетенций в ходе освоения образовательной программы

#### 3.1 Задания для текущего контроля успеваемости

#### ЛАБОРАТОРНЫЕ РАБОТЫ

Лабораторная работа № 1. - Применение симплекс-алгоритма для решения экономиче-

ской оптимизационной задачи управления производством.

Задание

Найти оптимальное значение функции при системе ограничений.

Целевая функция  $f(x) = x_1 + x_2 + 2x_3 \rightarrow \text{min}$ .

\n
$$
2x_1 + x_2 + x_3 = 16
$$
\n $\begin{cases}\n x_1 + 2x_2 - 2x_3 \geq 10 \\
x_1 - 2x_2 - 2x_3 \leq 12\n \end{cases}$ \n

Лабораторная работа № 2. – Оптимальное распределение ресурсов.

Задание

Предприятие имеет свободных 7,5 млрд. руб. средств, которые оно может вложить в пять различных производственных программ. При этом прибыль от каждой из программ зависит от объема инвестиций. Эти зависимости f1 известны и имеют следующий вид:

 $f(x)=bx-ax^2$ 

и конкретно:

$$
f_1(x_1) = 0,18x_1 - 0,05x_1^2;
$$
  
\n
$$
f_2(x_2) = 0,16x_2 - 0,04x_2^2;
$$
  
\n
$$
f_3(x_3) = 0,14x_3 - 0,02x_3^2;
$$
  
\n
$$
f_4(x_4) = 0,12x_4 - 0,02x_4^2;
$$
  
\n
$$
f_5(x_5) = 0,1x_5 - 0,01x_5^2 \text{ and } y_0,py_0^2
$$

гле  $x_1, x_2, x_3, x_4, x_5$  — инвестиция в программы, млрд. руб.

Требуется найти неотрицательные объемы инвестиций х1, х2, х3, х4, х5 соответствующие наибольшей общей прибыли:

$$
\Pi = f_1(x_1) + f_2(x_2) + f_3(x_3) + f_4(x_4) + f_5(x_5).
$$

Лабораторная работа № 3 – База данных в финансовой сфере

Проследите динамику курса доллара США (евро), устанавливаемого Сбербанком г. Москва и сравните его с курсом, устанавливаемым за аналогичный период любым другим коммерческим банком. Временной период для анализа: 12 месяцев с интервалом в 1 месяц. Последовательность выполнения задания: 1. С помощью поисковой системы найдите адрес сервера с необходимой информацией о курсе валют по Ставропольскому краю. 2. С помощью «календаря» проследите значения курса покупки и продажи доллара (а также евро) в течение анализируемого периода.

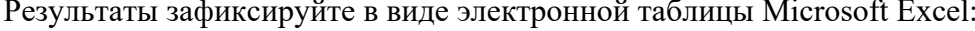

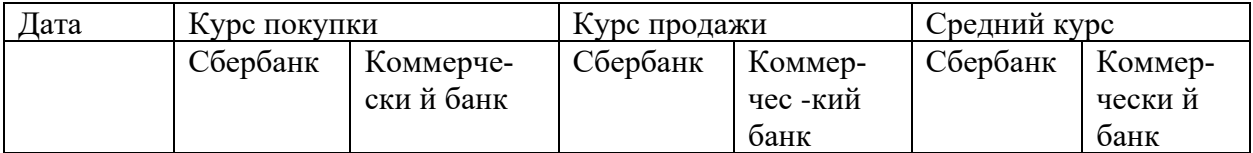

Средний курс рассчитывается для каждого банка как среднее арифметическое между курсом покупки и продажи на соответствующую дату (рассчитывается с помощью Excel). 3. Составьте две электронные таблицы, в которые занесите отдельно значения по курсу доллара и по курсу евро. Рассчитайте средний курс. 4. Постройте три графика, представляющие различие курсов покупки, продажи и среднего курса доллара (евро) у двух банков за рассматриваемый период. Таблицы Excel и графики сохраните в своей папке на сервере в виде .xls-файла. Оформите отчет о проделанной работе.

*Лабораторная работа № 4* – Информационные ресурсы, используемые предприятиями и организациями в предпринимательской деятельности

Цель: выявление информационных ресурсов, используемых предприятиями и организациями в предпринимательской деятельности и государственном управлении в выбранной студентом отрасли, и анализ состояния рынка продукциии услуг на основе выявленных информационных ресурсов.

1. Выбрать одну из отраслей, относящихся к сфере производства (цветная металлургия, пищевая промышленность, легкая промышленность и т.д.) или сферы услуг (реклама, туризм, транспортные услуги и т.д.);

2. Выявить информационные ресурсы, характеризующие состояние отрасли и соответствующего рынка товаров или услуг;

3. Провести анализ состояния рынка продукции или услуг отрасли на основе выявленных информационных ресурсов.

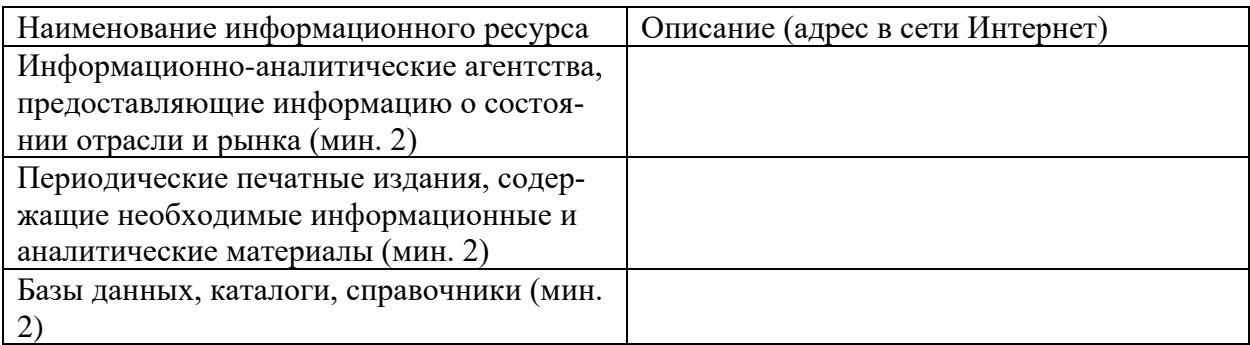

Провести анализ состояния отрасли, рынка по следующей схеме:

- Место и роль отрасли в экономике России. Доля выпускаемой продукции в ВВП;
- Число предприятий отрасли, степень приватизации и количество работающих;
- Производство в динамике (2008-2014г.г.): загрузка мощностей, степень износа оборудования;

• Экспорт, импорт;

- Поддержка отрасли государством;
- Крупнейшие предприятия отрасли их территориальное размещение;
- Прогноз развития отрасли. Оформить отчет.

*Лабораторная работа № 5* – Система справочной правовой информации Консультант Плюс.

Цель: ознакомиться с информационными ресурсами, содержащими справочную правовую информацию. Задание:

1. Ознакомьтесь с сайтом Консультант Плюс.

2. Исследуйте главную страницу и ее навигационную панель. В отчете Представьте информацию о компании и продуктах.

3. Найдите Постановления Госкомстата РФ, в отчете представьте список найденных документов в виде таблицы:

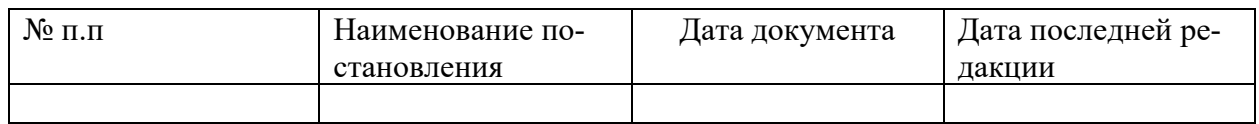

4. Найдите действующие документы, которые регулируют вопрос об исключении двойного налогообложения в отношении граждан России и граждан зарубежных стран, в отчете представьте список действующих документов.

5. Найдите действующие документы, с номером 200. В отчете представьте перечень найденных документов.

6. Найдите действующие документы, изданные органами, проводящими государственную политику и осуществляющими управление в сфере торговли и питания в стране. (Минторг СССР, Минторг РФ, Минторг РСФСР, Роскомторг, Министерство внешних экономических связей и торговли РФ). Результат представьте в таблице:

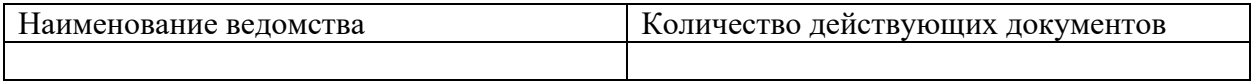

Вопросы к защите:

.

1. Охарактеризуйте государственные системы справочной правовой информации.

2. Охарактеризуйте систему Консультант Плюс.

### **TECT**

1. Формирующаяся в результате специальных маркетинговых исследований или на основе анализа данных, приводимых в печатных изданиях и в коммерческих базах данных, маркетинговая информация называется:

- 1. справочной
- 2. сигнальной
- 3. рекомендательной
- 4. формальной

2. Многофункциональные, оснащенные встроенным микропроцессором устройства со сканирующим узлом, функционирование которых основано на оптическом или магнитном «считывании» данных о покупке:

- 1. автоматизированные узлы расчета (АУР)
- 2. расчетно-кассовые центры (РКЦ)
- 3. электронные терминалы специального назначения
- 4. электронные контрольно-кассовые аппараты (ЭКК)

#### 3. Назначение CASE-технологии ...

- 1. автоматизация сбора и регистрации информации
- 2. подготовка периодических отчетов
- 3. автоматизация процесса проектирования, разработки и сопровождения АИС
- 4. поддержка процесса принятия управленческого решения

4. К основным компонентам информационной технологии относится:

- 1. сбыт произведенных продуктов
- 2. обработка и получение готового материального продукта
- 3. обработка данных и получение выходной информации
- 4. подготовка сырья и материалов

5. Свойство информации, заключающееся в ее существовании в неискаженном виде характеризует информации.

- 1. доступность
- 2. целостность
- 3. конфиденциальность
- 4. актуальность

6. Реализующая в АИС страховой компании функциональная задача: расчет возмещения, проводку выплат, перерасчет по договору или его прекращение, ведение базы страховых событий - это:

- 1. Заключение дополнительного договора
- 2. Наступление страхового события
- 3. Окончание договора страхования
- 4. Расторжение договора страхования

7. По числу учитываемых позиций документы классифицируют на:

- 1. разовые и накопительные
- 2. входящие и расчетные
- 3. однострочные и многострочные
- 4. елиничные и табличные

8. Искажение сведений в базах данных или в системной информации в компьютерных технологиях являются угрозой безопасности информации.

- 1. случайной
- 2. пассивной
- 3. непреднамеренной
- 4 активной

9. Слабой стороной многих отечественных автоматизированных банковских систем является:

- 1. использование устаревшего программного обеспечения
- 2. неудобный и сложный интерфейс
- 3. отсутствие подробного руководства для пользователей
- 4. недостаточная поддержка специфики банковского дела и его моделирования

10. Компьютерные конференции и телеконференции являются компонентом ...

- 1. электронного офиса
- 2. информационной технологии управления
- 3. информационной технологии обработки данных
- 4. экспертной системы

### РАСЧЕТНО-ГРАФИЧЕСКАЯ РАБОТА

Залание 1

С помощью электронной таблицы Excel создать рабочую книгу "Бюджет предприятия", состоящую не менее, чем из 4 листов.

На 1 листе «Доходы» - таблица, содержащая следующие столбцы:

- месяны:
- доходы (несколько источников);
- общая сумма доходов;
- расходы

-общая сумма расходов;

-остаток денежных средств на конец месяца.

Замечание. Остаток на конец месяца должен переходить в расходы следующего ме-

сяца, это следует учитывать при расчетах.

Таблица должна

- содержать не менее 6 строк, соответствующих месяцам;

-строку средних значений за год;

- строку общих сумм.

На 2 листе «График доходов» построить график доходов по месяцам.

На 3 листе «Гистограмма» построить гистограмму расходов на продукты за все месяцы.

На 4 листе - «Диаграмма расходов» - круговую диаграмму расходов за один какойлибо месяц.

Залание 2

Решить одну задачу (номер задачи соответствует номеру варианта).

Построить таблицу с заданной структурой и произвольными данными размером не менее 5-ти строк (см. ниже и выбирай свой вариант). При построении формул предусмотреть возможность их копирования без искажения данных, т. е. использовать в нужных случаях абсолютные ссылки. Во многих задачах следует получить некоторые сводные характеристики, для чего придется воспользоваться функциями СЧЕТЕСЛИ(), СУМ-МЕСЛИ(), МАКС(), МИН(), НАИБОЛЬШИЙ(), НАИМЕНЬШИЙ(), ВПР, ГПР, СЧЕТЗ, СЧЕТ, а также функциями из категории Дата и время.

Итоговые функции должны строится так, чтобы допускались вставки новых данных в любом месте области обработки без их редактирования.

После заполнения таблицы содержимым, нужно выполнить все необходимые данные по ее оформлению: выравнивание, обрамление, заливка, выделение заголовков шрифтами и другое форматирование данных, включая установление единиц измерения. (432,8р, 25т. р. 10 тонн, 45кг, 3000км и т. п.)

В задании необходимо:

• Результаты отобразить в виде графика (в пункте График указаны данные, которые должны быть связаны в диаграмме). Тип графика выбирается, исходя из наибольшей наглялности.

• Полученные таблицу с результатами и график, вставить в виле рисунка в отчет курсовой работы

• Вставить в виде графического фрагмента таблицу с формулами (Сервис-> Параметры  $\rightarrow$ Вид  $\rightarrow$  Формулы).

Для лучшего уяснения задачи, прежде чем формировать нужные клеточные выражения, следует выполнить все вычисления вручную для первых двух-трех строк при разных вариантах заполнения.

Исходные данные в таблицах отображены символами XXX, а вычисляемые - символами. Для этих вычисляемых ячеек следует составить клеточные функции. Хотя в некоторых случаях для наглядности данные заданы конкретными числами, при построении таблиц имеется в виду, что ВСЕ исходные данные могут иметь переменные значения. Длина таблицы также может быть произвольной.